# **Roboter-LDA Flächenmessungen mit einer 30° geneigten flachen Platte in einem offenen Windkanal mit und ohne Plasmaquelle**

## **Robot-LDA plane measurements on a 30° inclined flat plate in an open wind channel with and without plasma actuation effect**

**M. Berger, M. Wilhelm, T. Senfter, C. Mayerl, T. Kofler, S. Holzer, M. Pillei** Dept. of Environmental, Process & Energy Engineering, MCI Innsbruck, Austria

Roboter-LDA, Windkanal, 30° angestellte Platte, Plasmaquelle Robot-LDA, wind channel, 30° inclined flat plate, plasma source

#### **Zusammenfassung**

Aktive Strömungsbeeinflussung mittels einer Plasmaquelle ist eine relativ neue Methode bei Flugzeugtragflügeln oder verfahrenstechnischen Anwendungen. Das Ziel dabei ist, dass sich die Strömung bei der Plasmaquelle anlegt und damit fluiddynamische Größen positiv beeinflusst.

Zur Quantifizierung des Geschwindigkeitsvektorfeldes werden Roboter-Laser Doppler Anemometrie (LDA) Messungen mit einer 30° geneigten flachen Platte in einem offenen Windkanal mit und ohne eingeschalteter lokaler Plasmaquelle durchgeführt. Diese Plasmaquelle wird an der strömungszugewandten Seite der Platte befestigt. Die Reynoldszahl des Luftstroms ist dabei etwa 100 000 bei einem Volumenstrom von 250 m<sup>3</sup>/h. 825 Messpunkte (axial parallele Windkanalkomponente) werden auf einer Ebene von 80 mm x 50 mm orthogonal zur Platte mit und ohne Plasmaquelle mit der LDA erfasst. Die Eingangsspannung und die Frequenz des Plasmaaktuators werden auf 14 kV<sub>p-p</sub> bzw. 5 kHz eingestellt. Aufgrund der limitierten zeitlichen Stabilität des Plasmaaktuators und der Ozonentwicklung wird die Messung in acht Bereiche unterteilt. Zwischen den Messungen wird der Raum gelüftet.

Ergebnisse zeigen eine Freistromgeschwindigkeit von ungefähr 15 m/s. Im Schattenbereich der ebenen Platte bildet sich ein Wirbel aus, welcher aufgrund von negativen Geschwindigkeitsvektoren mittels LDA detektiert wird. Der Bereich des Plattenabstandes von kleiner 12 mm konnte aufgrund von Laserreflexionen nicht valide erfasst werden. Zum Vergleich wird das Messergebnis mit eingeschaltetem Plasmaaktuator von dem Ergebnis ohne Plasma in MATLAB subtrahiert. Die Ergebnisse sowie die STL Datei der 3D Konstruktion (Windkanal, Roboter, angestellte Platte) werden in ParaView geladen. Ergebnisse zeigen einen Geschwindigkeitsunterschied von -0.5 m/s bis 0.5 m/s sodass der Einfluss der Plasmaquelle auf das Geschwindigkeitsvektorfeld bestätigt ist. Die größten relativen Geschwindigkeitsunterschiede befinden sich im mittleren Bereich der 30° geneigten Platte in einem Abstand von 15 mm bis 45 mm.

Die gezeigten Ergebnisse sind vielversprechend, dass das Strömungsverhalten bei Flugzeugtragflügeln und verfahrenstechnischen Anwendungen verbessert werden könnte.

## **Einleitung**

Die Forschung im Bereich der aktiven Strömungsbeeinflussung (active flow control - AFC) begann bereits ungefähr vor einem Jahrzehnt aufgrund der Tatsache, dass dielektische Barriereentladung (dielectric barrier discharge - DBD) Aktuatoren mit der notwendigen Hochspannung-, und Hochfrequenzquelle möglich ist (Benard and Moreau 2014; Moreau 2007). Die Idee besteht darin, zwei Elektroden mit einer sinusförmigen Hochspannung zu verwenden, die durch eine Schicht aus dielektrischem Material getrennt sind. Dadurch entsteht ein elektrischer oder ionischer Wind mit einer Strömungsgeschwindigkeit von einigen Metern pro Sekunden, der das Geschwindigkeitsvektorfeld im umliegenden Bereich der beiden Elektroden beeinflusst (Karadag, Kolbakir, and Durna 2021).

In (Karadag, Kolbakir, and Durna 2021) wurde ein 10°, 20° und 30° angestelltes NACA 4412 Tragflügelprofil mit 4 unterschiedlichen Plasmaaktuatorkonfigurationen bei einer Reynoldszahl (Re) von 35 000 untersucht. Für die Strömungsvisualisierung wurde ein Windkanal (TecQipment AF17) mit einem Rauchgenerator (ViCount Compact 1300) verwendet. Zur Erzeugung des Rauchs wird ungiftiges Öl auf über 300°C erhitzt, um die Strömung zu visualisieren. Fotos wurden orthogonal zur Strömung aufgenommen. Zur besseren Visualisierung wurden 12V LED Lichtleisten im Windkanal angebracht. Eine Hochspannungsquelle mit den Einstellungen 10 kVp-p, 34 kHz und 105 W wurde verwendet. Ergebnisse zeigen, dass durch das verwenden des Plasmaaktuators das Einsetzen der Strömungsablösung um bis zu 6° verzögert werden und die Grenzschichtdicke verringert wird. Die Auswirkung des Plasmas nimmt mit zunehmendem Anstellwinkel ab. Die Elektrodenkonfigurationen angebracht in Stromlinienrichtung haben einen größeren Einfluss als die orthogonalen (einfache oder mehrfache Anzahl) Plasmaaktuatorkonfigurationen. Der Nachteil dieser Untersuchung ist die sehr geringe Re Zahl von nur 35 000 was die praktische Anwendung dieser Untersuchung sehr begrenzt. Außerdem wurde nur die Bewegung des Rauchs gefilmt, was eine quantitative Aussage schwierig macht. Die Autoren schlagen Kraftmessungen zur Bestimmung der Auftriebs-, und Widerstandskräfte als nächste Schritte vor.

Es gibt aber bereits Untersuchungen, die 2 Dimensional, 2 Komponenten (2D, 2C) particle image velocimetry (PIV) Messungen von Tragflügeln mit Plasmaquelle durchgeführt haben (Matsunuma 2022; Zoppini et al. 2020). In (Zoppini et al. 2020) wurde die Plasmaquelle auf einem NACA 0015 Profil installiert und untersucht bei einer Re-Zahl von 700 000, einer Freistromgeschwindigkeit von 35 m/s und einer DBD Spannungsquelle von 40 kV<sub>p-p</sub>, 650 Hz (250 W). Unter einem Anstellwinkel von 14.5° und 22° wurde durch Erfassung von verschiedenen Messebenen entlang des Modells ein Unterschied im 2D Geschwindigkeitsvektorfelds zwischen eingeschalteten und ausgeschalteten DBD gefunden. Bei eingeschalteten DBD unterstützt das Plasma, dass die Strömung besser am Tragflügelprofil anliegt und der Strömungsabriss in Fließrichtung abwärts verschoben wird. Die Plasmaentladung wirkt auf unterschiedliche Weise: In der zentralen Zone verringert sich die Größe des rezirkulierenden Bereichs und verlagert den Strömungsabriss stromabwärts, während sie auf den äußeren Abschnitten nur geringe Änderungen der lokalen Stromlinien bewirkt.

Die neuste Publikation welche auch als Grundlage für die hier präsentierten Ergebnisse ist, ist (Matsunuma 2022). In einer detaillierten quantitativen Untersuchung konnte eine -48% und - 59% Veränderung der Position des Hauptwirbels gezeigt werden. Der Aktuator wurde dabei mit einer Wechselspannung von 12 kV<sub>p-p</sub> und 10 kHz betrieben. Darüber hinaus legen Experimente nahe den Einbau des Plasmareaktors an der Vorderkante (Strömung zugewandten Seite) zu positionieren. Dies liegt daran, dass die Einlassgrenzschicht beschleunigt werden kann bevor die Vorderkante den Hufeisenwirbel abschwächt, was die anfängliche Erzeugung des Durchgangswirbels beeinflusst. Jedoch, je höher die Reynoldszahl (Untersuchter Bereich: 18 000 – 37 000), desto geringer ist der Einfluss des Plasmas auf die Strömung. Das liegt

daran, dass die Freistromgeschwindigkeit mit zunehmender Re zunimmt. Die induzierte relative Strömung des Plasmaakuators is daher relativ schwach.

In der präsentierten Studie wird ein ABB Roboter mit einer 1D-LDA verwendet um 825 Messpunkte der Plattenumströmung mit und ohne eingeschalteten DBD zu Untersuchen. Die Planung der Roboterbewegung wird dabei ABB RobotStudio® durchgeführt. Dafür ist in zwei Masterarbeiten ein Plug-in entwickelt worden, welches hier verwendet wird. Im Vergleich zu den bereits existierenden Untersuchungen hat die LDA gegenüber der PIV oder den Raucherfassungen eine höhere zeitliche Auflösung. Zur Vereinfachung ist aber nicht ein NACA Profil untersucht worden, sondern eine 30° geneigte Platte mit den Querschnittsabmessungen von 46 mm x 4 mm. Die Breite der Platte ist 280 mm. Die Messungen sind in der Mitte, also bei 140 mm durchgeführt worden. Der offene Windkanal hat dabei einen Einlassdurchmesser von 80 mm.

## **Durchführung**

Für die Umsetzung wird die LDA ILA fp50- shifted mit einer 250 mm Linse verwendet. Diese ist auf dem ABB Roboter IRB 1200 7kg 0.7m montiert. Zur Datenerfassung der LDA Messergebnisse wird ILA LDA control systems qt 2.0.10 verwendet. Das programmierte Plug-in wird in der RobotStudio® Version 2021 verwendet.

### **Experimenteller Aufbau**

In Abb. 1 wird der experimentelle Aufbau dargestellt. In einem offenen Windkanal (4) und einem Volumenstrom von 250 m<sup>3</sup>/h, Re = 100 000, wurden Strömungsuntersuchungen oberhalb einer 30° geneigten Platte (3) durchgeführt. Die Platte (3) hat im Querschnitt die Abmessungen 46 mm x 4 mm und ist 280 mm breit. Der DBD ist auf der strömungszugewandten Seite montiert. Die Strömung ist in der Abbildung von links nach rechts. Die LDA (2) ist auf dem Roboter (1) montiert und misst von oben die Strömungskomponente parallel zur Achsrichtung des Windkanals. Der Roboter (1) benötigt zusätzlich noch eine Steuereinheit (5). Die LDA (2) wird von (8) mit Energie versorgt. Außerdem wird das Messsignal mit einem Lichtleiter zu (8) übertragen und mittels Hardware gefiltert. Ein Analog-Digital Konverter transformiert das Signal, sodass dieses am PC (6) erfasst, ausgewertet und dargestellt werden kann. Mit dem Laptop (7) wird RobotStudio® ausgeführt womit die Punkt-, und Pfadplanung durchgeführt wird. Die IT-Kommunikation zwischen (5), (6) und (7) erfolgte über Ethernet Cat. 5 mit dem TCP/IP Protokoll.

Die Komponenten (9 - 11) sind für die Plasmaerzeugung und -überwachung zuständig. In (9) ist die Hochspannungsquelle abgebildet. Mit dem Speicheroszilloskop wird während des eingeschalteten DBDs die Spannung überwacht. Kurz vor dem Durchbrennen des Aktuators ändert sich die Sinusform. Da die Hochspannungsquelle selbst kein Signal erzeugen kann, muss dieses mit dem Funktionsgenerator (11) erfolgen. Bei eingeschaltetem DBD entsteht Ozon, welches gesundheitsschädlich ist. Deshalb sind während allen Messungen die Schutzmasken 3M 9928 FFP2 mit Aktivkohlefilter verwendet werden. Da die Hochspannung beim DBD potenziell gefährlich ist, wurde ein Abstand von 1m immer eingehalten. Zum Abschalten des DBDs wurde von der Hochspannungsquelle ein Schalter mit einer Verlängerung von 10 m verwendet, dass der DBDs außerhalb des Gefahrenbereichs jederzeit abgeschaltet werden konnte. Um konstante Messbedingungen zu haben wurden die Fenster während der Messung geschlossen. Zwischen den Messungen wurde der Raum bei geöffneten Fenster eine Stunde gelüftet, damit das Ozon entweichen konnte.

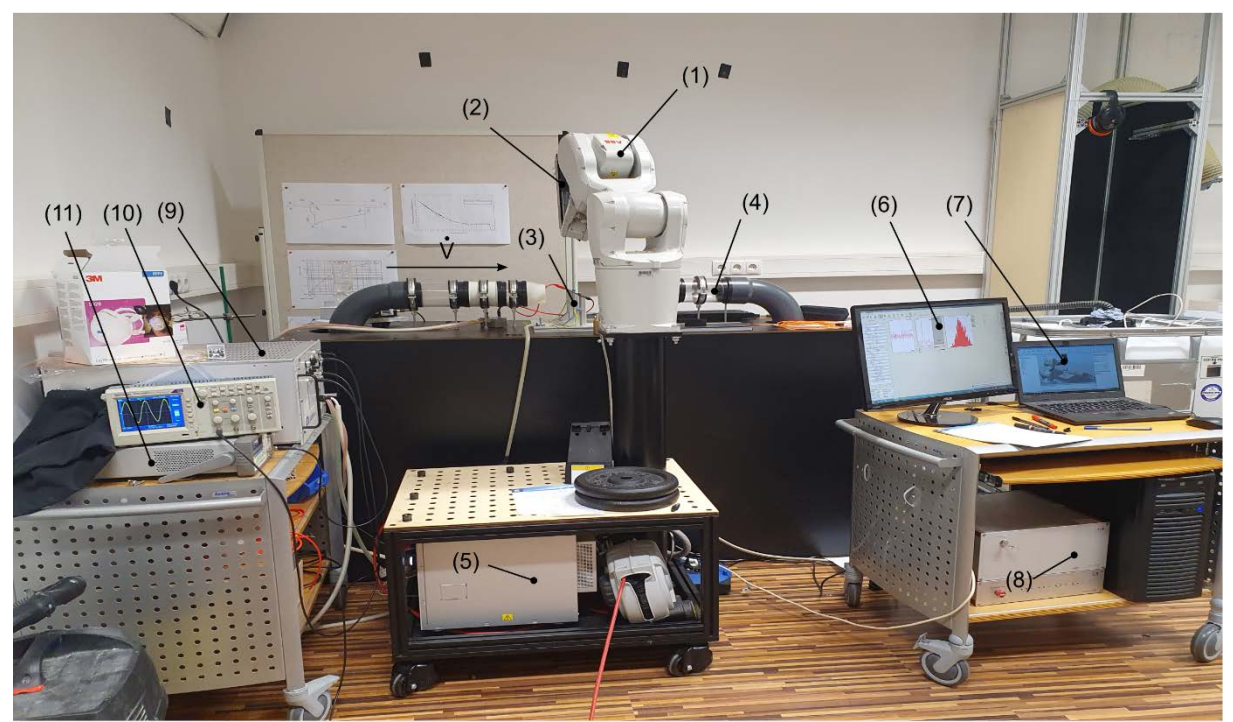

Abb. 1: Experimenteller Versuchsaufbau: (1) … Roboter ABB IRB 1200 7kg 0.7m, (2) …. LDA ILA fp50 shifted, (3) … 30° geneigte Platte, (4) … offener Windkanal, (5) … Robotersteuerungseinheit, (6) … LDA Mess-PC (inkl. schwarzer Tower) , (7) Laptop mit RobotStudio® 2021 zur Robotersteuerung, (8) LDA Messauswerteeinheit (Hardwarefilter) und Versorgung für den Laser, (9) Hochspannungsquelle TRek 20/20C-HS, (10) Speicheroszilloskop Tektronix TDS 2002C, (11) Funktionsgenerator Agilent 33250A.

Der DBD wurde an der Platte angebracht und betrieben wie vorgeschlagen in (Matsunuma 2022). Die Kupferelektroden haben eine Breite von 5 mm an der Oberseite der Platte und 15 mm an der Unterseite und wurden 5 mm unterhalb der Plattenoberkante angebracht. Eine Überlappung von 0.5 mm zwischen Oberseite und Unterseite wurde eingestellt. Alle Messungen sind mit einer Spannung von 14 kV<sub>p-p</sub> und einer Frequenz von 5 kHz durchgeführt worden. Eine gesamte Messfläche von 80 mm x 50 mm orthogonal zur Platte (Oberseite) wird untersucht. Diese ist aufgrund der Ozonbelastung in 8 Teilflächen zu 10 mm x 50 mm unterteilt worden. Abb. 2 zeigt die 30° geneigte Platte mit eingeschalteten DBD und LDA.

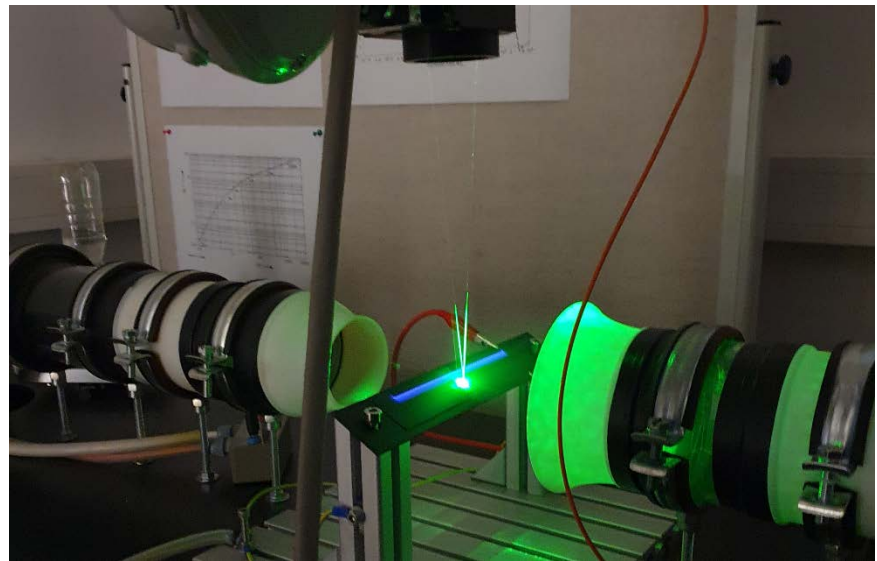

Abb. 2: Experimenteller Versuchsaufbau. Foto während Messung mit eingeschalteter LDA, Windkanal, DBD und Seeding.

Die LDA Messparameter wurden eingestellt, dass ein gutes Signal zu Rauschverhältnis für die Erfassung der Tropfengeschwindigkeiten möglich ist (Abtastrate = 50 MHz, Anzahl der Abtastungen = 512, Bandpassfilterbereich = 100 kHz - 20 MHz, Burst-Validierungsfaktor = 3), wobei die minimale Erfassungszeit pro Punkt 10 Sekunden und die maximale Erfassungszeit 15 Sekunden gewählt wurde unabhängig von der statistischen Unsicherheit der Geschwindigkeit in jeden einzelnen Messpunkt. Die Seeding-Tropfen bestanden aus Di(2-ethylhexyl)sebacat (DEHS) mit einem Modaldurchmesser von etwa 1,2 µm und einer Stokes-Zahl kleiner als 1, so dass die Tröpfchen der Luft ohne Verzögerung folgten.

## **Pfadplanung**

Zu Beginn ist der offene Windkanal und die 30° geneigte Platte in Autodesk Inventor 2022 Software konstruiert worden. Der Ursprung der Konstruktion ( $x = 0$  mm,  $y = 0$  mm,  $z = 0$  mm) der CAD Datei ist auch der Ursprung des Messkoordinatensystems (siehe Abb. 3). Diese ist in ACIS Format (.sat) abgespeichert und in RobotStudio® 2021 geöffnet worden. Nachfolgend ist der virtuelle Controller des Roboters (ABB IRB 1200 7kg 0.7m) aus der RobotWare 6.10 hinzugefügt und an die richtige Stelle verschoben worden. Für die LDA ist das Tool in Robot-Studio® mit dem Tool Center Point (TCP) erstellt und am Roboter montiert worden. Zur Generierung der Messpunkte ist der Algorithmus von RobotStudio® verwendet worden um diese Punkte auf Flächen zu generieren. Pro Teilfläche sollten 100 Punkte erstellt werden. Robot-Studio® variiert geringfügig die Anzahl der Punkte, sodass eine homogene Verteilung entsteht. So sind für die Anzahl der Teilflächen (von rechts nach links in Abb.1, 2 und 3) folgende Anzahl an Messpunkten entstanden (128, 121, 120, 124, 123, 127, 125, 124). Für die Messungen mit DBD und ohne DBD sind die exakt gleichen Messpunkte verwendet worden.

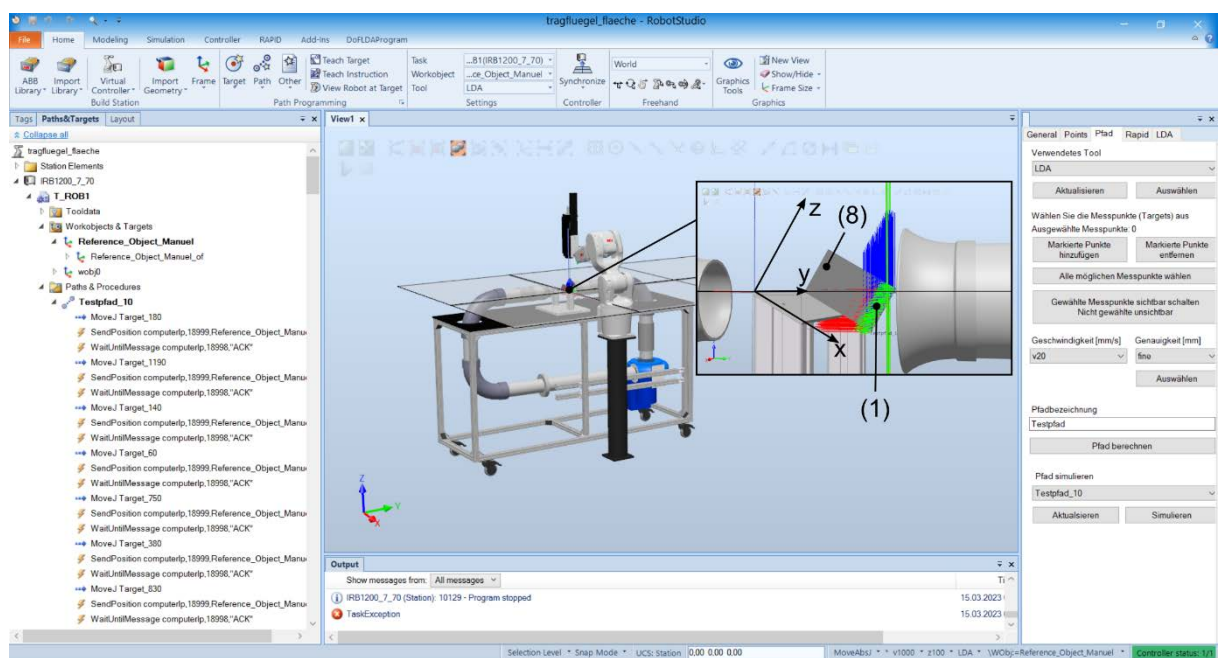

Abb. 3: Graphische Benutzeroberfläche von ABB RobotStudio® zur Pfadplanung. Der Testpfad\_10 zeigt die Schritte welche für die Roboter-LDA Kommunikation notwendig sind zur Erfassung eines Messpunkts: Roboter fährt an die Messposition, Roboter wartet bis die Messung beendet wurde. Zur Messung sind 8 Flächen (1) – (8) mit einer Größe von 10 mm x 50 mm generiert worden. Das Messkoordinatensystem ist in der Detailansicht dargestellt. Die x-Komponente ist tangential zur Platte, die y-Komponente in Richtung der Breite und die z-Richtung ist orthogonal zur Platte. Die grünen, roten und blauen Linien zeigen die Orientierung jedes einzelnen Messpunkts. Der Roboter TCP was ebenfalls mit diesem Koordinatensystem ausgestattet ist muss bei der Messung deckungsgleich mit dem Messpunkt sein.

Dies wird in der Robotik als Pose bezeichnet. Im Bild rechts sieht man das programmierte Roboter-LDA plug-in DoFLDAProgram.

Nach dem Erstellen ist die Orientierung der Messpunkte so verändert worden, dass der Roboter diese erreichen kann und die richtige Geschwindigkeitskomponente (parallel Achsrichtung Windkanal) erfasst wird. Bei der Roboterpfadplanung ist für einen Messpunkt aufgrund der sechs rotatorischen Freiheitsgraden eine Mehrzahl von Achskonfigurationen möglich. Wichtig dabei ist, dass sich diese während der Messung nicht verändert. Damit diese nicht für jeden einzelnen Messpunkt manuell zuordnet werden muss, gibt es in RobotStudio® dafür das automatische Pfadplanungstool was geringe Verfahrwege und keine Achskonfigurationsänderung als harte Rahmenbedingungen hat. Die Fahrgeschwindigkeit wird auf 20 mm/s eingestellt, die örtliche Genauigkeit wurde auf 13 µm mit einer Wiederholgenauigkeit = 10 µm gestellt (Berger et al. 2022)). Anschließend wird der Pfad simuliert und an den Roboter gesendet. Bevor die Messung beginnen kann, ist der LDA TCP örtlich kalibriert worden. Dafür wurde eine Ecke des Tragflügels mit 4 verschiedenen Orientierungen angefahren und im Roboter abgespeichert. Die Genauigkeit war dabei 0.8 mm. Da die Pfadplanung in Real-offline Modus durchgeführt wurde, wurde als nächstes das Messkoordinatensystem für den Messursprung kalibriert (1. Punkt = Ursprung, 2. Punkt = Richtung x-Achse, 3. Punkt = Richtung y-Achse). Die z-Achse wird automatisch orthogonal zu der x-y aufgespannten Ebene berechnet. Das Kalibrieren der LDA und des Messkoordinatensystems wurde mittels Jogging durchgeführt.

### **Postprocessing: Darstellung der Roboter-LDA Messergebnisse mit 3D Konstruktion**

Die 3D Konstruktion des Windkanals ist zusätzlich noch im STL Dateiformat in Meter abspeichert worden. Die Messergebnisse liegen im csv Dateiformat vor. Zur graphischen Darstellung sind beide Dateien in ParaView 5.10.1 geladen worden. Zusätzlich ist noch die Differenz beider Messungen (ohne ozon – mit ozon) in MATLAB 2022b berechnet worden. Die Messpunkte sind mit dem Befehl "table to points" mit Auswahl der Spalten für x,y,z Koordinaten zu Punkten konvertiert worden.

# **Ergebnisse**

Abb. 4 zeigt die LDA Messergebnisse ohne DBD in (a) und (b) und mit DBD in (c) und (d). In (a) und (c) wird axial-parallele Geschwindigkeitskomponente vom Windkanal dargestellt. (b) und (d) zeigt die Graphik der dazugehörigen validen Bursts für jeden einzelnen Messpunkt. Jeder Messpunkt ist mit einem Dreieck dargestellt. Das Skalarfeld für Geschwindigkeit und der validen Punkte ist durch Interpolation entstanden. Punkte mit weniger als 50 valide Bursts werden für die Betrachtung ausgeblendet. Das Ergebnis zeigt eine Rückströmzone im Schattenbereich der Platte, was durch Punkte mit negativer Geschwindigkeitskomponente sichtbar ist. Zwischen (a) ohne DBD und (c) mit DBD ist kein Geschwindigkeitsunterschied erkennbar. Deshalb ist der Differenzdarstellung erstellt worden (e). Hier ist ein Geschwindigkeitsunterschied zwischen -0.5 m/s und 0.5 m/s erkennbar. Vor allem im Schattenbereich der Platte, wo die Geschwindigkeit -5 m/s ist, ist der Unterschied sogar ungefähr 10%. Der größte relative Unterschied ist im mittleren Bereich der Platte. Aus (b) und (d) ist ersichtlich, dass in fast allen Messpunkten mehr als 1000 valide Bursts pro Messpunkt erreicht wurden. Die Transparenz in ParaView für die STL Datei ist mit 0.28, der Messpunkte (Dreiecke) 1.0 und die Farbfläche des Skalarfelds mit 0.69 eingestellt.

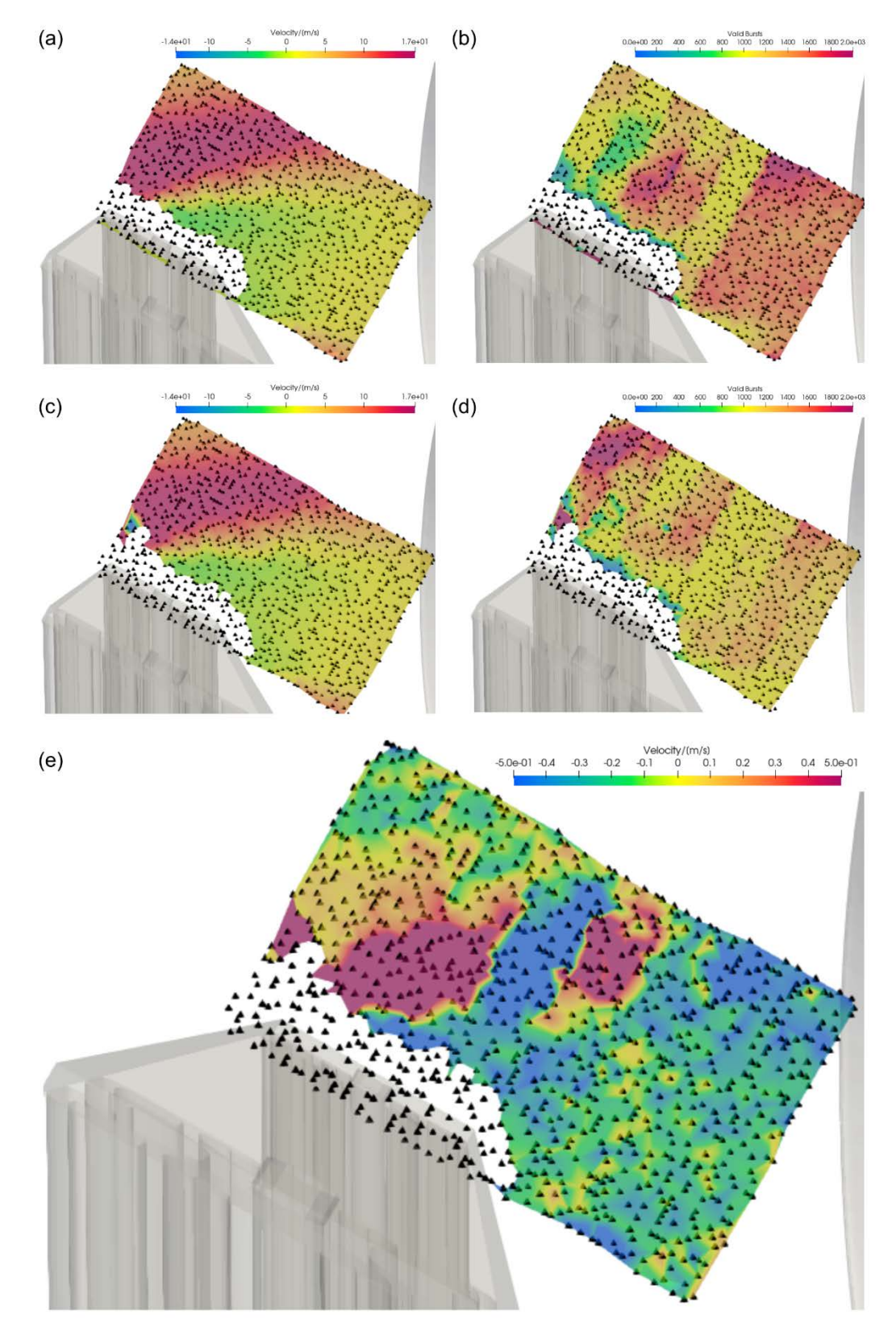

Abb. 4: LDA Messergebnisse mit 3D Konstruktion der 30° geneigten flachen Platte. Die Dreiecke zeigen die Messpunkte. Die Fläche das interpolierte Feld der axial-parallel Geschwindigkeitskomponente vom Windkanal. (a) Geschwindigkeit ohne Plasma, (c) Geschwindigkeit mit Plasma ist im Bereich von -14 m/s bis 17 m/s. (b) Anzahl der validen Bursts ohne Plasma, (d) Anzahl der validen Bursts mit Plasma im Bereich von 0 – 2000. (e) Differenz beider Messergebnissen (ohne\_ozon – mit\_ozon) im Bereich von -0.5 – 0.5 m/s. In allen Darstellungen ist der Bereich kleiner 50 validen Bursts für die Darstellung nicht berücksichtigt worden.

#### **Schlussfolgerung**

Im Gegensatz zu den bereits durchgeführten Arbeiten mit Rauchuntersuchungen (Karadag, Kolbakir, and Durna 2021) und PIV Messungen (Matsunuma 2022; Zoppini et al. 2020) sind hier LDA Messungen durchgeführt worden. Diese haben eine höhere Auflösung und sind der Goldstandard der Messtechnik. Der Nachteil dabei ist, dass nur Punktweise Daten und mit dem verwendeten Messsystem nur eine Komponente erfasst wird. Die Ergebnisse sind in guter Übereinstimmung mit den bereits publizierten Arbeiten. Die Messergebnisse zeigen, dass die aktive Strömungskontrolle mittels DBD in dem Reynoldszahlenbereich einen geringen Einfluss hat, siehe Abb. 4e. Dieser ist gewählt worden, da dieser relevant ist für verfahrenstechnische Prozesse.

#### **Dankesworte**

Besonderer Dank gilt Johannes Sieberer und Thomas Hausberger für die Entwicklung des ABB RobotStudio® LDA plug-ins in ihren Masterarbeiten.

#### **Literatur**

- **Benard, Nicolas, and Eric Moreau:** 2014: "Electrical and Mechanical Chsaracteristics of Surface AC Dielectric Barrier Discharge Plasma Actuators Applied to Airflow Control." *Experiments in Fluids* 55: 1–43.
- **Berger, Manuel et al. 2022:** "ABB Robotic Laser Doppler Anemometry Measurements with RobotStudio® with an Open Wind Channel and an Ellipsoid." *20th International Symposium on Application of Laser and Imaging Techniques to Fluid Mechanics*.
- **Karadag, Burak, Cem Kolbakir, and Ahmet Selim Durna. 2021:** "Plasma Actuation Effect on a NACA 4412 Airfoil." *Aircraft Engineering and Aerospace Technology* 93(10): 1610–15.
- **Matsunuma, Takayuki. 2022:** "Effects of the Installation Location of a Dielectric Barrier Discharge Plasma Actuator on the Active Passage Vortex Control of a Turbine Cascade at Low Reynolds Numbers." In *Actuators*, MDPI, 129.
- **Moreau, Eric. 2007**: "Airflow Control by Non-Thermal Plasma Actuators." *Journal of physics D: applied physics* 40(3): 605.
- **Zoppini, Giulia et al**: 2020. "Stall Control by Plasma Actuators: Characterization along the Airfoil Span." *Energies* 13(6): 1374.